## **Université catholique de Louvain** - Parcours multimédia - cours-2024-lcomu2701

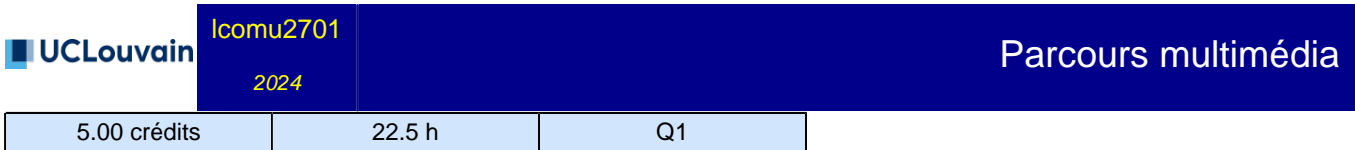

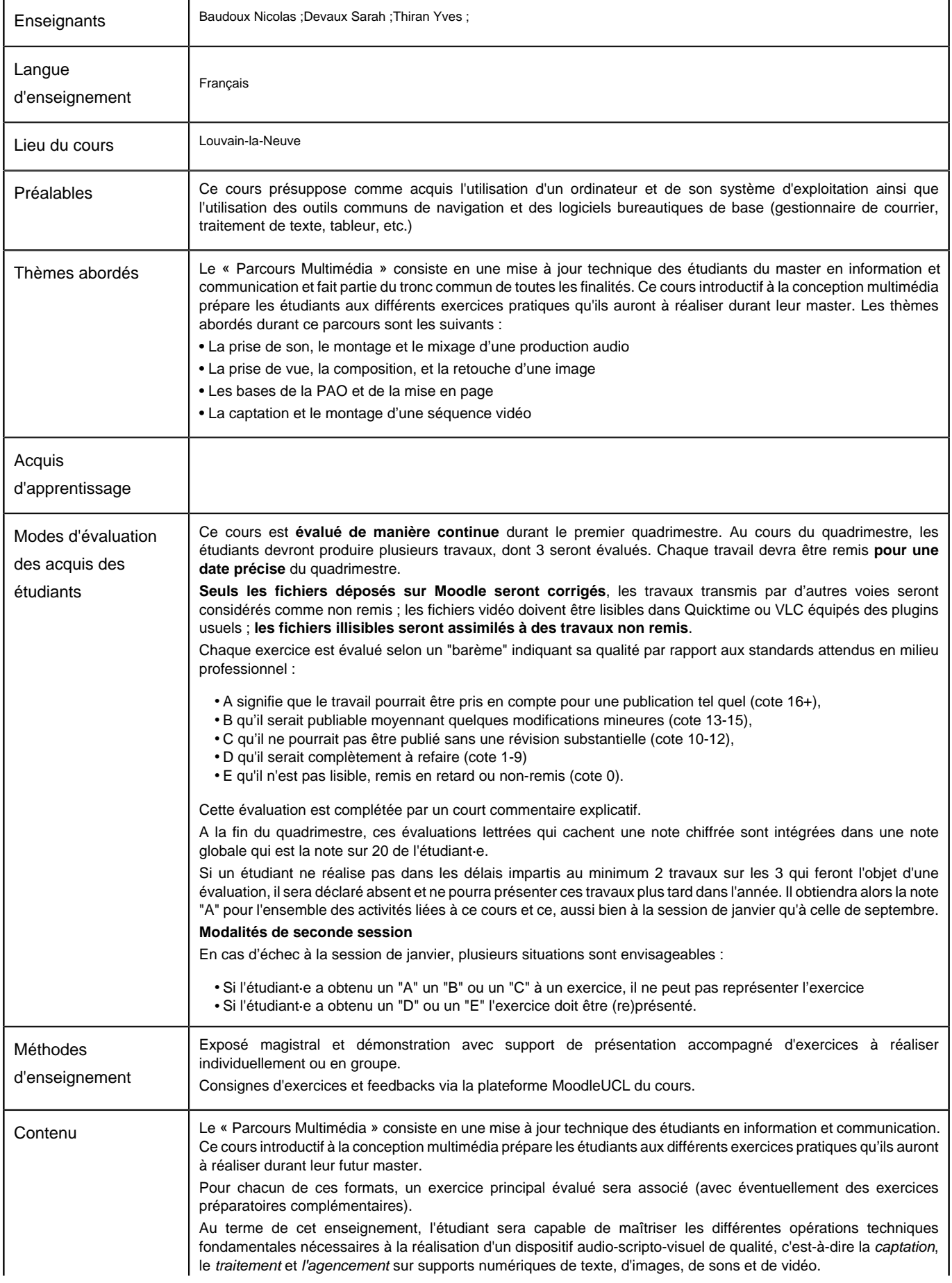

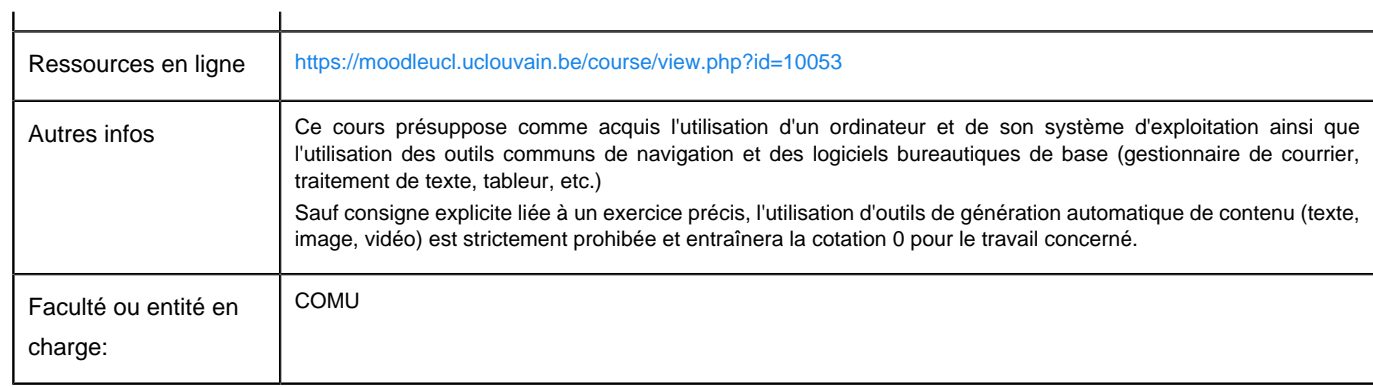

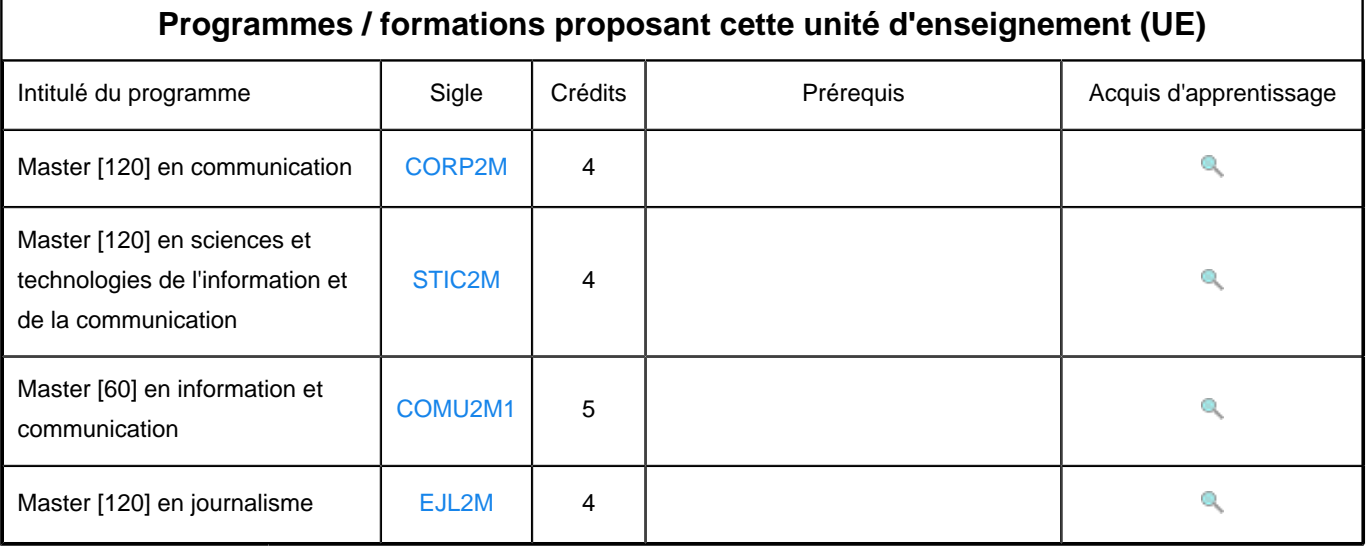